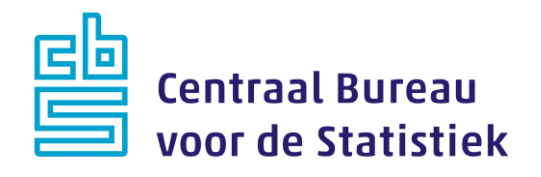

## **AZW Werkgevers 2022**

## **November peiling**

**T. Franssen M. Cremers**

Versie: 1.1 Datum: 15-8-2022

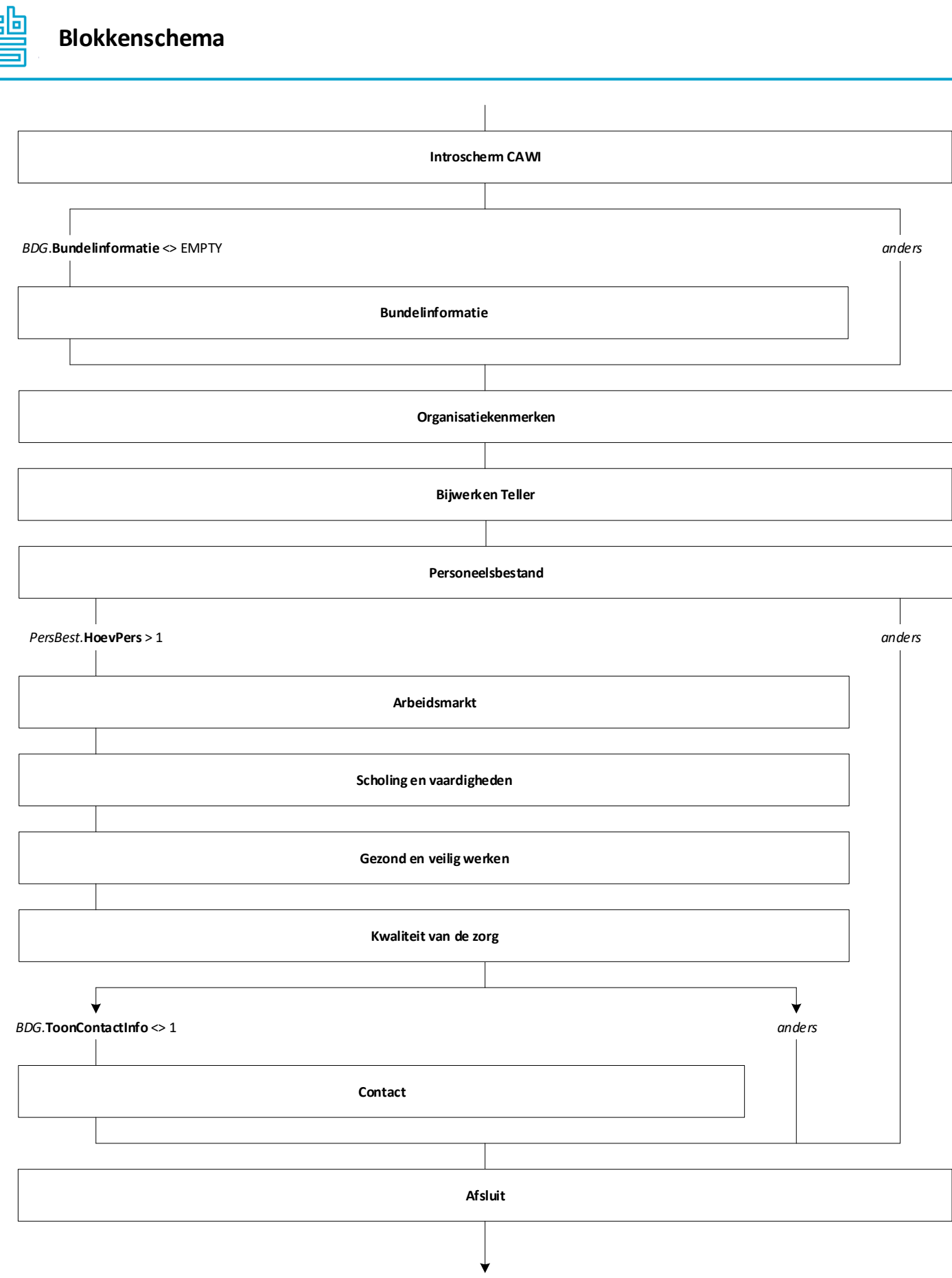

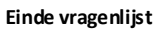

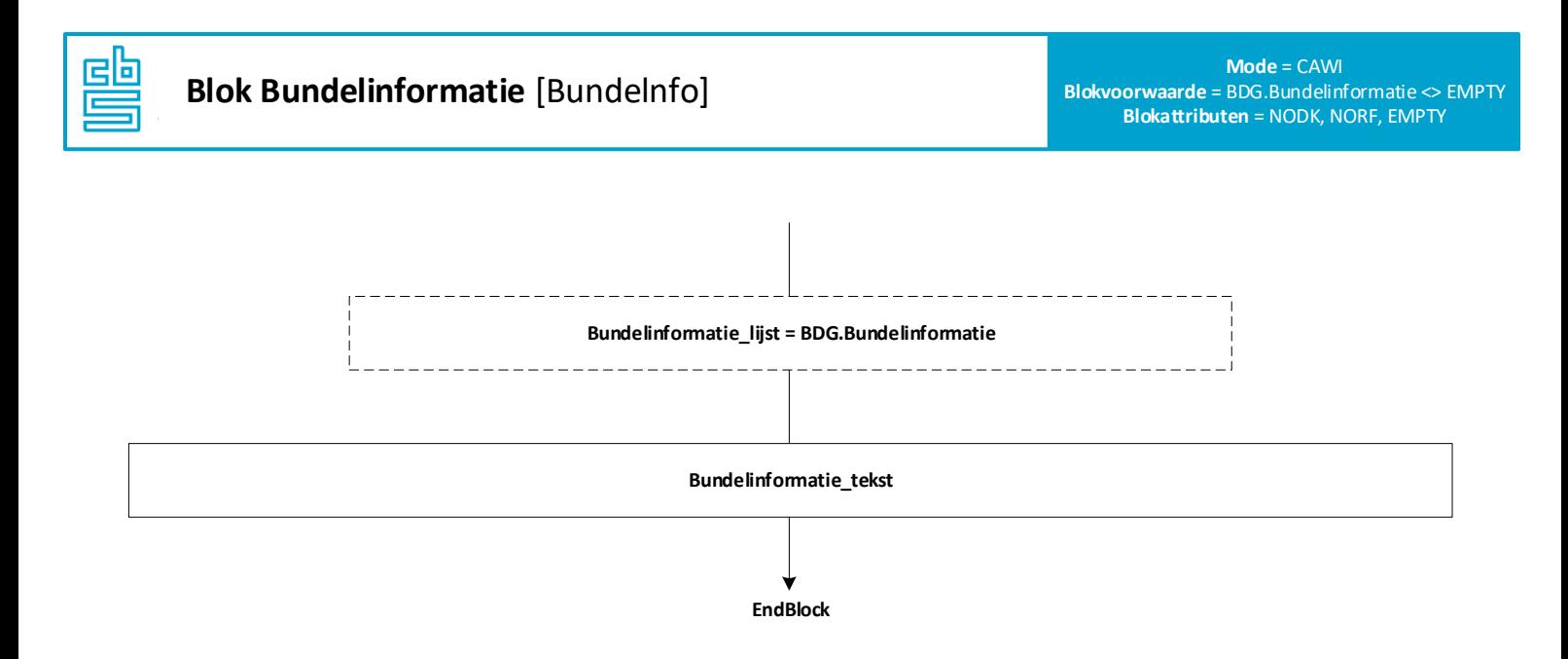

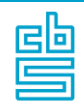

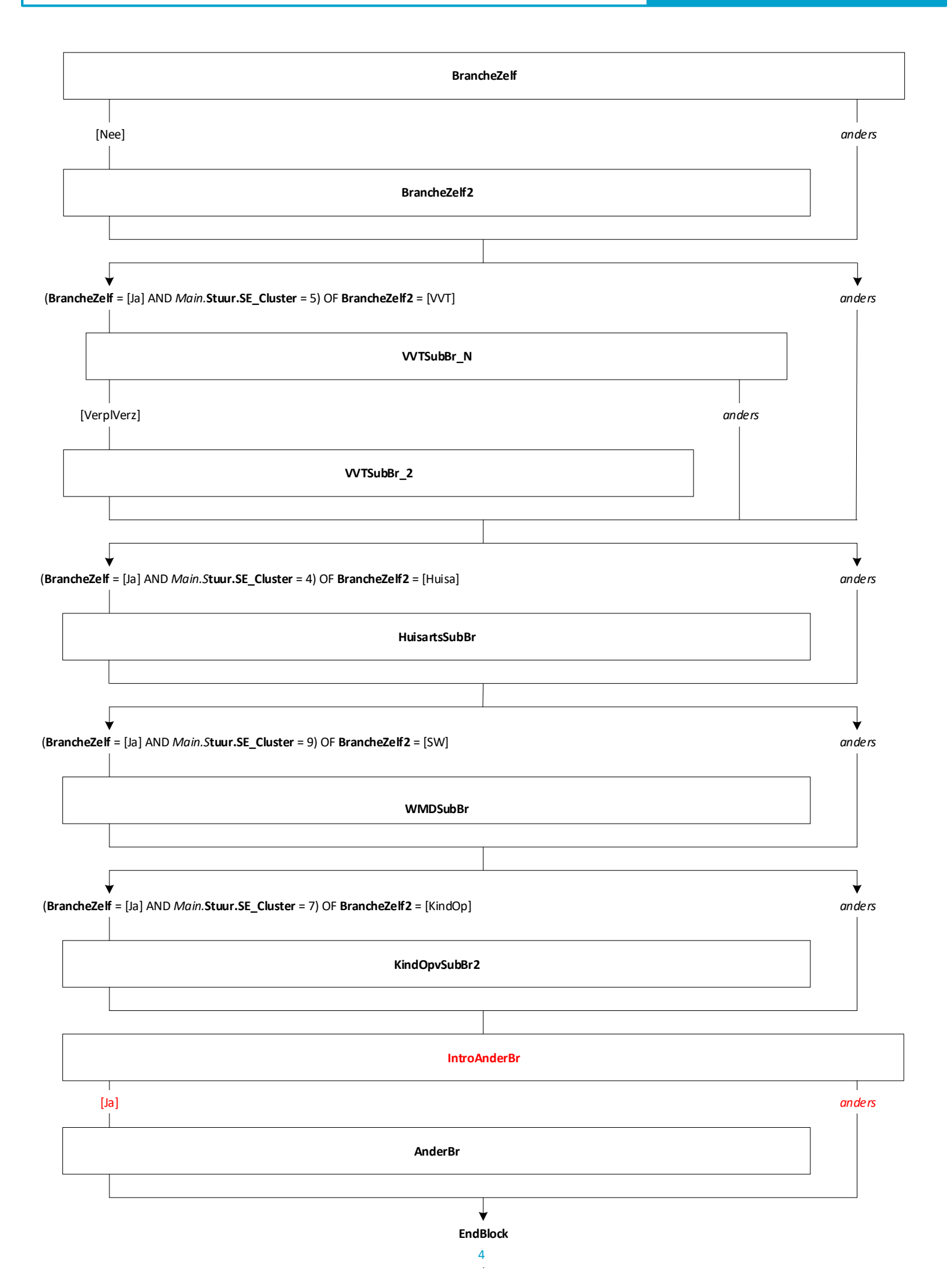

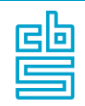

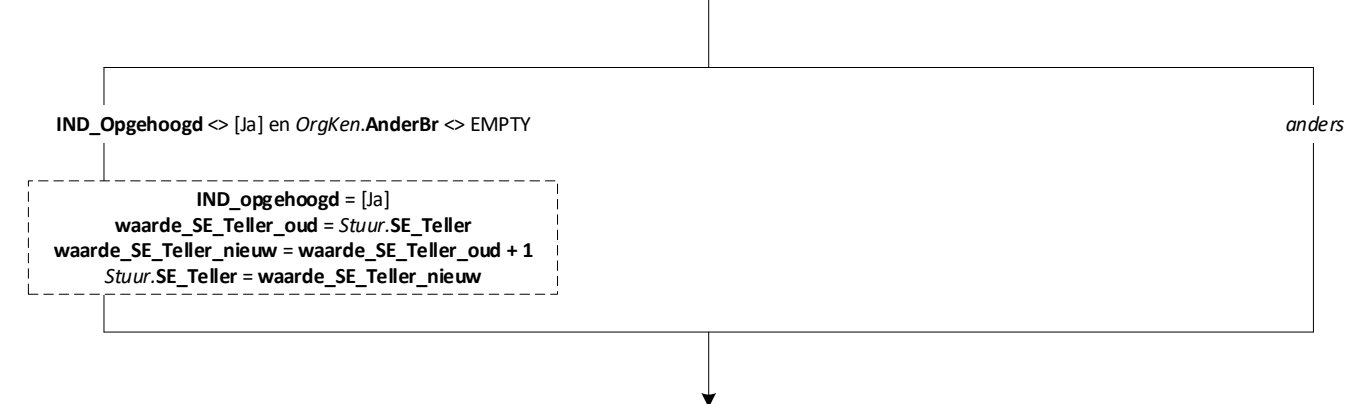

**EndBlock**

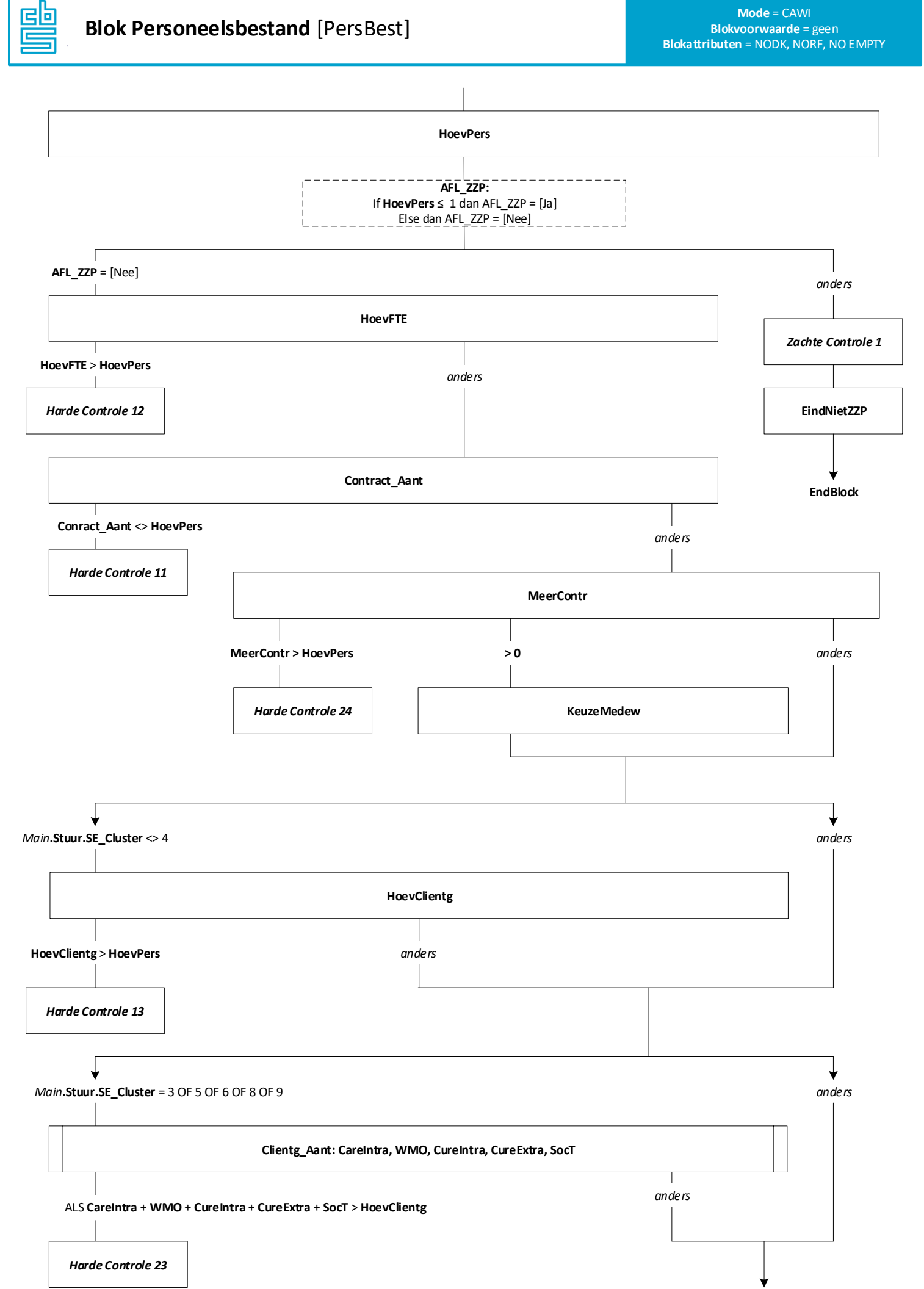

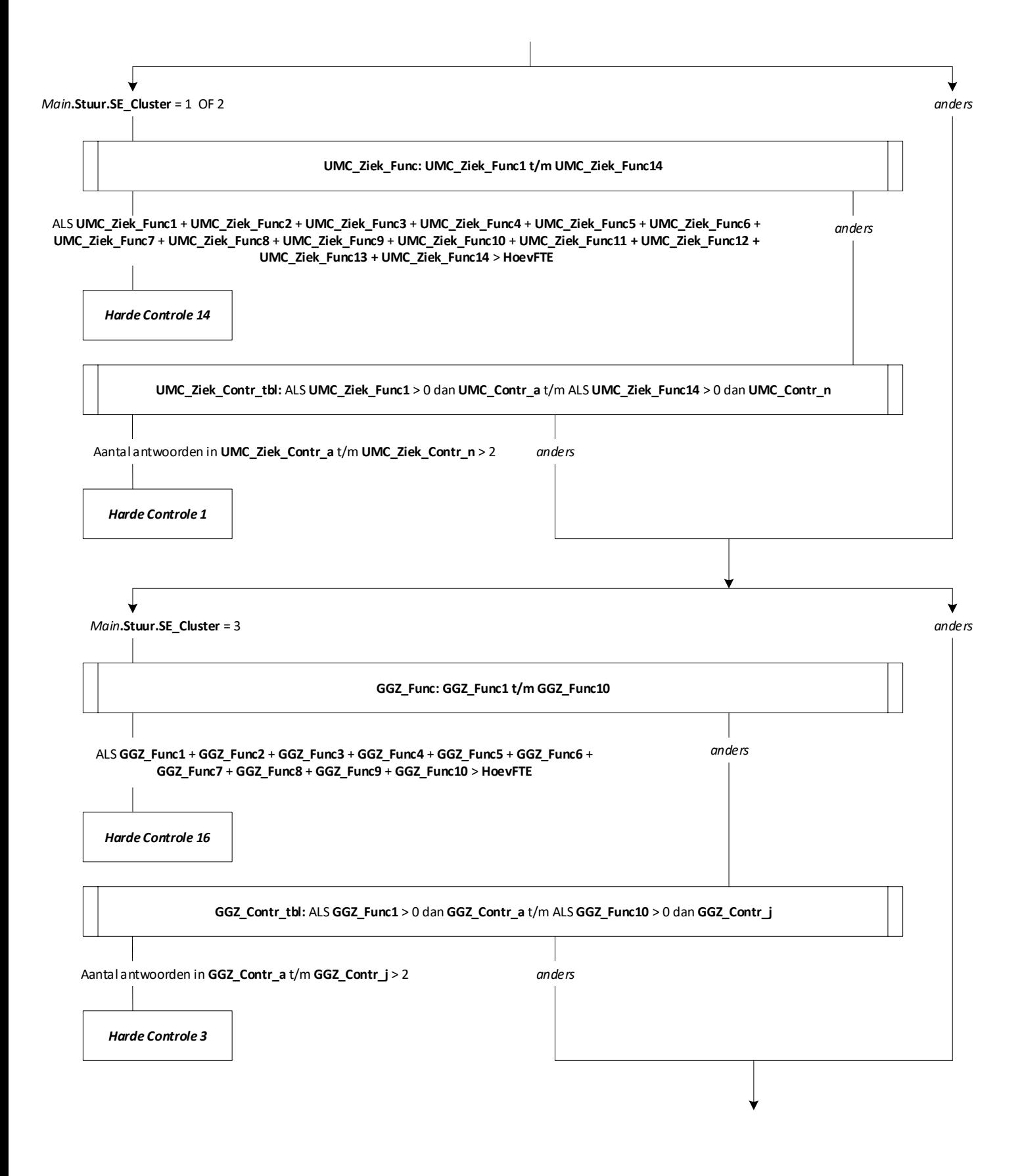

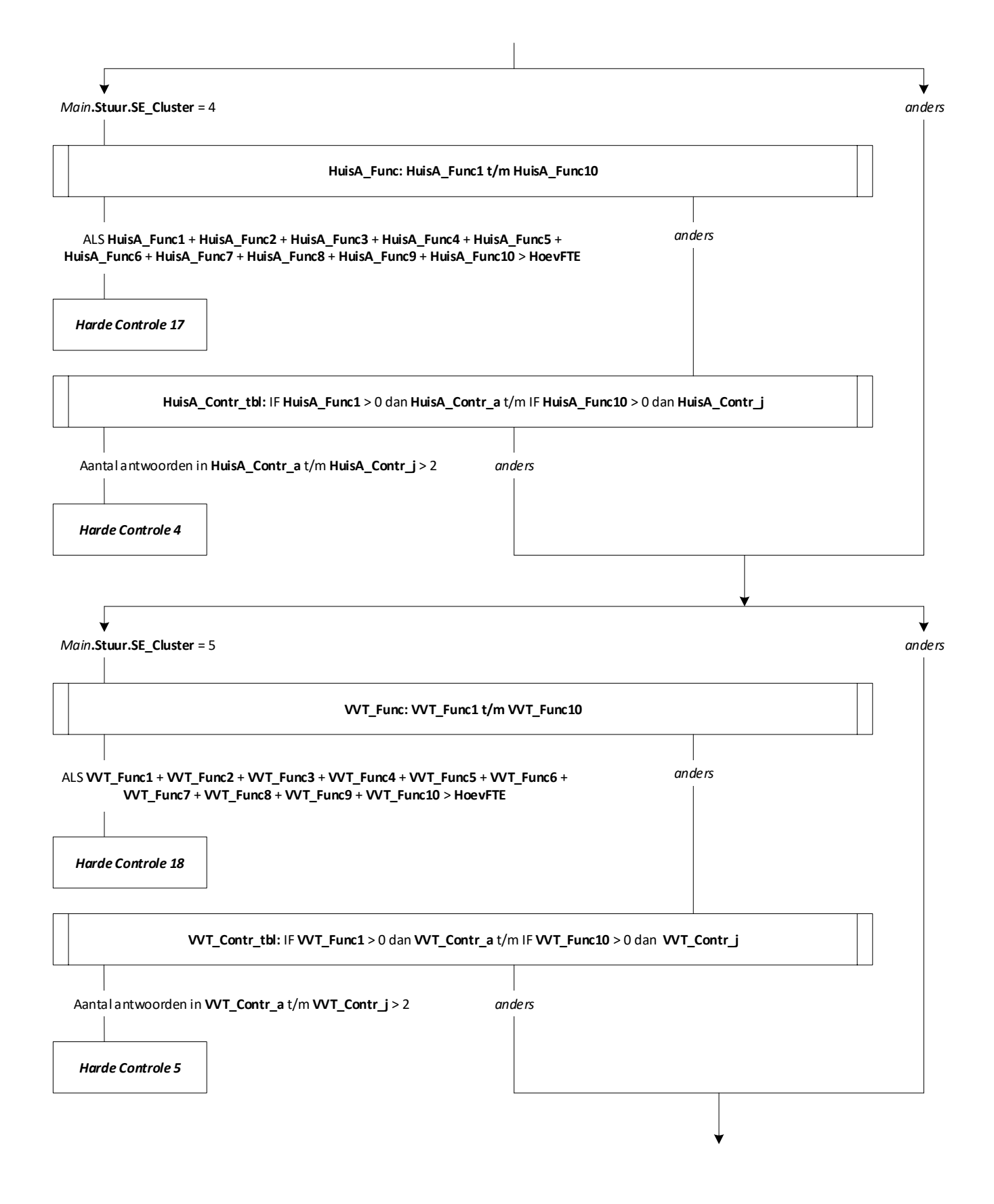

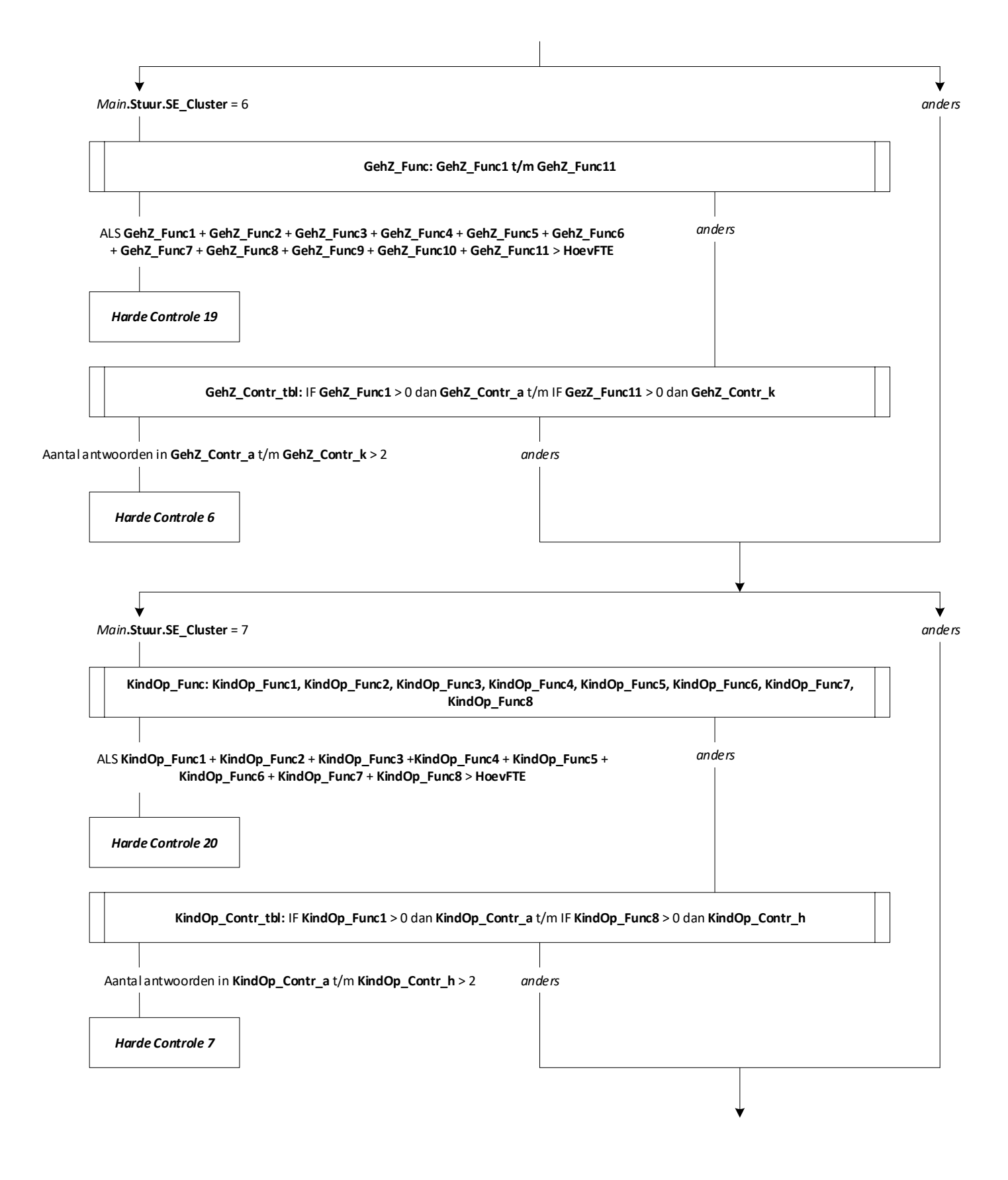

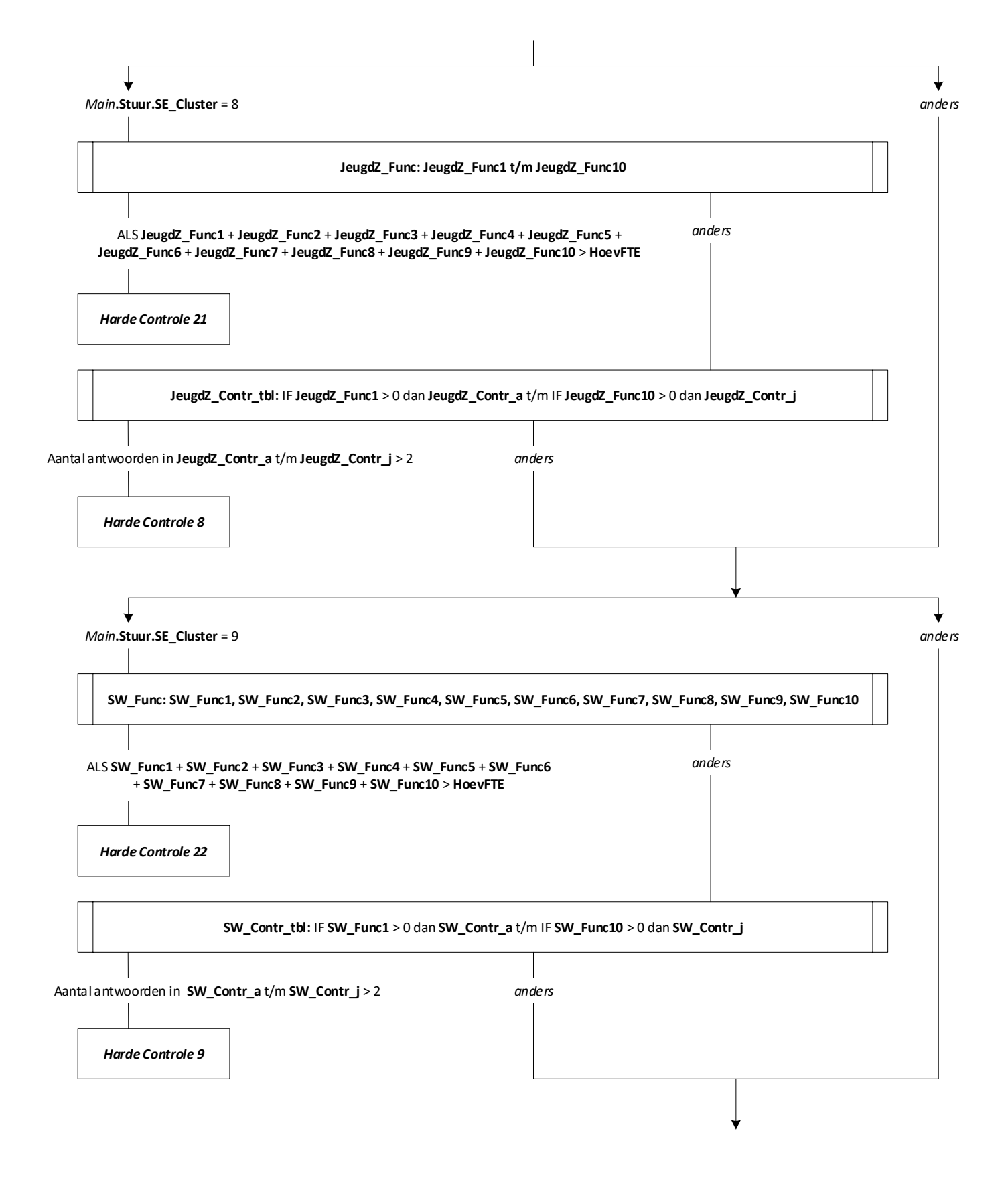

![](_page_10_Figure_0.jpeg)

![](_page_11_Picture_0.jpeg)

![](_page_11_Figure_3.jpeg)

![](_page_12_Figure_0.jpeg)

![](_page_13_Figure_0.jpeg)

![](_page_14_Figure_0.jpeg)

![](_page_15_Figure_0.jpeg)

![](_page_16_Figure_0.jpeg)

![](_page_17_Figure_0.jpeg)

![](_page_18_Figure_0.jpeg)

![](_page_19_Figure_0.jpeg)

![](_page_20_Figure_0.jpeg)

![](_page_21_Picture_0.jpeg)

![](_page_21_Figure_3.jpeg)

**EndBlock**

![](_page_22_Figure_0.jpeg)

**EndBlock**

![](_page_23_Figure_0.jpeg)

## **Blok Kwaliteit van de zorg** [KwalZrg]

**KwalZrg, KwalZrg12**

![](_page_23_Figure_4.jpeg)

![](_page_24_Figure_0.jpeg)

25

![](_page_25_Picture_0.jpeg)